Programming in C

Code: 18K5MELMI

Semestei : v Major Based Elective.

Unit :3

Decision making and looping-while, DO and FOR Statement. (Chapter 6 Omitting Seetion 6.5)

 $Uni+4:$ 

Arrays-one dimensional, two dimensional and multi dimensional groups - structures - definition giving Value to members - initialization - comparison - Arrays y Structures - Arrays within structures - structures within Structures.

 $(Chap. 10 Set 10 Set 10.1 - 10.8)$ 

 $Unif 5:$ 

user defined functions- The form of a functions, return Values & their types - calling a function category of functions - No arguments and No reluin Values-argements but no rélain values argument with return Values - Nesting of functions - Recursion (chaple 9 - Section 9.1 to 9.13) <u>Tent Book!</u> Programming in ANSIE-E. Balagunusamuy, Pisdition

Lecision Making And dooping It is possible to execute a segment of a program repeatedly by introducing a counter and later testing it using the if statement. While this method is quite satisfactory for all practical purposes we need to initialize and increment a counter and test its value at an appropriate place in the program for the completion of the loop. For example, suppose we want to calculate the sum of squares of all integers between I and 10. we can write a program using the if Statiment as fotlows:

iD

$$
Sum = 0;
$$
\n
$$
n = 1;
$$
\n
$$
Sum = 0;
$$
\n
$$
n = 1;
$$
\n
$$
Sum = Sum + n * n ;
$$
\n
$$
C = \int_{0}^{1} (n = 10)
$$
\n
$$
C = 10;
$$
\n
$$
C = 10;
$$
\n
$$
C = 10;
$$
\n
$$
C = 10;
$$
\n
$$
C = 10;
$$
\n
$$
C = 10;
$$
\n
$$
C = 10;
$$
\n
$$
C = 10;
$$
\n
$$
C = 10;
$$
\n
$$
C = 10;
$$
\n
$$
C = 10;
$$
\n
$$
C = 10;
$$
\n
$$
C = 10;
$$
\n
$$
C = 10;
$$
\n
$$
C = 10;
$$
\n
$$
C = 10;
$$
\n
$$
C = 10;
$$
\n
$$
C = 10;
$$
\n
$$
C = 10;
$$
\n
$$
C = 10;
$$
\n
$$
C = 10;
$$
\n
$$
C = 10;
$$
\n
$$
C = 10;
$$
\n
$$
C = 10;
$$
\n
$$
C = 10;
$$
\n
$$
C = 10;
$$
\n
$$
C = 10;
$$
\n
$$
C = 10;
$$
\n
$$
C = 10;
$$
\n
$$
C = 10;
$$
\n
$$
C = 10;
$$
\n
$$
C = 10;
$$
\n
$$
C = 10;
$$
\n
$$
C = 10;
$$
\n
$$
C = 10;
$$
\n
$$
C = 10;
$$
\n
$$
C = 10;
$$
\n
$$
C = 10;
$$
\n
$$
C = 10;
$$
\n
$$
C = 10;
$$
\n
$$
C = 10;
$$
\n
$$
C = 10;
$$
\n
$$
C = 10;
$$
\n
$$
C = 10;
$$
\n

This program does the following things: 1. Initializes the variable n.

2. Computes the esquare of n and adds it to sum.

Tests the value of n to see whether it is equal to 10 or not.<br>If it is equal to 10, then the program prints the results 3. If n is less than 10, then it is incremented by one and  $4.$ the control goes back to compute the sum again. The program evaluates the statement

 $Sum = Sum + h * n ;$ 

10 times. That is, the loop executed 10 times.

In Looping, a sequence of statements are executed until come conditions for termination of the loop

are satisfied. A program loop therefore consists of two segments, one known as the body of the loop and the other known as the control statement. The control statement tests certain conditions and then directs the repeated execution of the Statements contained in the body of the loop.

Depending on the position of the control statement in the loop a control Gtructure may be clasified either as entry-controlled loop or as the exit-controlled loop.

In the entry-controlled loop, the control conditions are tested before the start of the loop execution. If the conditions are not satisfied, then the body of the boop will not be executed. In the case of an exit-controlled loop, the test is performed at the end of the body of the loop and therefore the body is executed inconditionally for the first time.

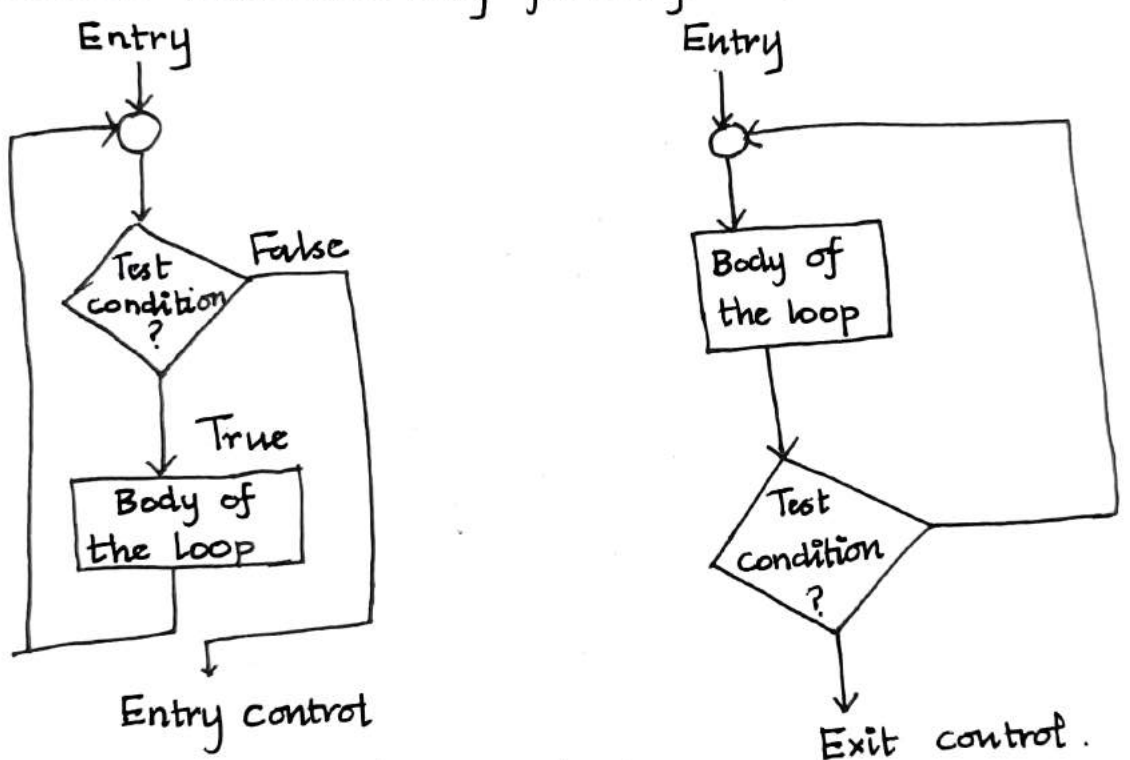

A looping process in general, would in clude the following four steps.

- 1. Setting and Initialization of a counter.
- 2. Execution of the statements in the loop.

3. Test for a spacified condition for execution of the loop.

4. Incrementing the counter.

The test may be either to determine whether the loop has been repeated the specified number of times or to determine whether a particular condition has been met.

The C Language provides for three loop constructs for performing Loop operations. They are

1. The while statement 2. The do statements. 3. The for statement

The while statement:

The simplest of all the looping structures in C is the while statement. The basic format of the while statement

while (test condition) body of the loop

The while is an exitry-controlled loop statement. The test condition is evaluated (and if the condition is true, then the<br>body of the loop is executed. After execution of the body, the test - condition is once again evaluated and if it is true, the body le executed once again. This process of repeated execution of the body continues until the test-condition finally becomes false and the control is transferred out of the loop. On exit, the program continues with the statement immediately after the body of the loop. The body of the loop may have one or more statements. The braces are needed only if the body contains two or more statements.

For eq: 
$$
\frac{1}{3}
$$
  $\frac{1}{3}$   
\n $n = 1$ ;  
\n $u + 1$ ;  
\n $u + 1$ ;  
\n $2 \times 10$   
\n  
\n $2 \times 10$   
\n  
\n $2 \times 10$   
\n  
\n $n = 111$ ;  
\n $3 \times 111$ ;  
\n $3 \times 111$ ;  
\n $3 \times 111$ ;  
\n $3 \times 111$ ;  
\n $3 \times 111$ ;  
\n $3 \times 111$ ;  
\n $3 \times 111$ ;  
\n $3 \times 111$ ;  
\n $3 \times 111$ ;  
\n $3 \times 111$ ;  
\n $3 \times 111$ ;  
\n $3 \times 111$ ;  
\n $3 \times 111$ ;  
\n $3 \times 111$ ;  
\n $3 \times 111$ ;  
\n $3 \times 111$ ;  
\n $3 \times 111$ ;  
\n $3 \times 111$ ;  
\n $3 \times 111$ ;  
\n $3 \times 111$ ;  
\n $3 \times 111$ ;  
\n $3 \times 111$ ;  
\n $3 \times 111$ ;  
\n $3 \times 111$ ;  
\n $3 \times 111$ ;  
\n $3 \times 111$ ;  
\n $3 \times 111$ ;  
\n $3 \times 111$ ;  
\n $3 \times 111$ ;  
\n $3 \times 111$ ;  
\n $3 \times 111$ ;  
\n $3 \times 111$ ;  
\n $3 \times 111$ ;  
\n $3 \times 111$ ;  
\n $3 \times 111$ ;  
\n $3 \times 111$ ;  
\n $3 \times 111$ ;

The body of the loop is executed to times for  $n = 1, 2, \ldots$  to each time adding the square of the value of n, which is incremental inside the loop. The test condition may also be written as  $n \angle 11$ ; the result would be the course.

The DO Statement:

do

The while loop construct that we have discussed, a test of condition before the loop is executed. Therefore, the body of the loop may not be executed at all if the condition is not satisfied at the very first attempt. On some occassions it might be necessary to execute the body of the loop before the test is performed. Such situations can be handled with the help of the do statement.

> <sup>T</sup>body of the loop utrile ( test - condition);

On reaching the do statement, the program proceeds to evaluate the body of the boop first. At the end of the bop, the test-condition in the while statement is evaluated. If the condition is true, This process continues as long on the condition & true: when the condition become false, the loop will be terminated and the control goes to the statement that appears immediately after the while statement. Since the test-condition is evaluated at the bottom of the loop, the down while construct provides an exit - controlled boop and therefore the body of the loop is always executed at least once

> printf("Input 'a number\n"); number = getnum(); while (number >0);

Thes sequent of a program reads a number from the keyboard until a zero or a sugative number is keyed in.

The test conditions may have compound relations as well. For lustance, the statement

while (number > 0 & & number <100); in this<br>example would cause the loop to be executed as long as the number keyed in hes between 0 and 100.

## The For Statement:

The for loop is another entry-controlled loop that<br>provides a more concise loop control structure. The general form of the for loop is

for ("mitialization"; test-condition; mcrement) t body of the boop

The execution of the for statement is as follows:

- 1. Initialization of the control variable is done first, using assignment statement such as i = 1 and count = 0. The variable i and count are known as loop-control variables.
- 2. The value of the control variable is tested using the test-condetion. The test-condition is a relational expression Such as  $L > 10$ . that determines ushen the loop will exit.

If the condition is true, the body of the loop is executed; otherwise the loop is terminated and the execution continues with the Statement that immediately follows the loop.

3. when the body of the loop is executed, the control is transferred back to the for statement after evaluating the last statement in the loop. Now, the control variable is incremented using an ansignment statement sud as i= i+1 and the new value of the condition is satisfied control variable is again tested to see whether it satisfies the loop condition. If the condition is satisfied, the body of the loop is again executed. This process continues till the value of the control variable fails to satisfy the<br>test condition. consider the following segment of a program.

$$
\sum_{y} \text{print} (x - 3, x - 9, x - x + 1)
$$

printf  $(\cdot \n\cdot)$ ;

This loop is executed 10 times and prints the digits o to 9 in one hime. The three Sections enclosed within parentheses must be Geperated by semicolons. Note that there is no semicolon at the end of the increment  $Section, x = x + 1$ .

The for statement allows for negative increments. For example, the loop choscussed above combe written as follows:

 $\int$ or (x = 9; x > = 0; x = x - 1) Printf  $(\sqrt{x}, d'', x)$ ;  $P^{\text{rlu}t}f($ "\n");

This loop is also executed to thes, but the output would be from 9 to 0. mostead of oto9. Since the conditional test is always performed at the beginning of the loop, the body of the loop may not be executed at all, if the condition fails at the start. For example,

 $for(x = 9; x < 9; x = x-1)$ 

 ${\rm pr}^{\rm f}$ ntf ("/-d", x); will never be executed because the Test condition fails at the very beginning itself.

One of the important points about the for loop is that all the three actions, namely initialization, testing, and incrementing, are placed in the for statement itself, thus making them visible to the programmers and users. in one place

## $Example:$

The program for loop to print the "Powers of 1" table for the power 0 to 20, both positive and negative.

The program evaluates the value

$$
P = 2^n
$$

successively by multiplying 2 by itself n times.

$$
l^2 2^{-n} = y_p
$$

Note that we have declared p as a long mt and q as a double.

Additional Features of for Loop:

The for loop in c has several capabilities that are not found in other loop constructs. For example, more than one variable can be mitialized at a time m the for statement. The statements

 $P=1$ ;

 $for(n=0; n<17; +m)$  can be rewritten as

for  $(p=1, n=0; n<11;++n)$ 

Notice. that the initialization section has two parts p= 1 and n=1 Seperated by a comma.

Like the initialization section, the increment section may also have more than one part. For example, the loop

> $for(n=1, m=50; n \angle m; n \equiv n+1, m=m-1)$  $p = m/n$ ; printf ("/d /d /d \n", n, m, p); is perfectly valid.

The third feature is that the list - condition may have any comp--ound relation and the testing need not be limited only to the loop control variable. Consider the example below.

The loop uses a compound test condition with the control viriable i and external variable sum. The loop is executed as long as both the conditions  $220$  and sum  $\angle$ 100 are true. The sum is evaluated. inside the Loop.

It is also permissible to use expressions in the assignment statements of mitlalization and increment sections. For example a statement of the type for (x = (m+n)/2; x > 0; x = x/2) is perfectly valid.

Another unique aspect of for loop is that one or more section can be omitted

$$
m = 5
$$
  
\n $m = 5$   
\n $5 \text{or} (\, \cdot \, \text{m} \, | \, = 100 \, \cdot \, )$   
\n $\{ \text{print}(\, \cdot \, / \, \text{d} \, \text{m} \, \cdot \, \text{m} \, ) \, \}$   
\n $m = m + 5$ 

Both the initialization and increment sections are omitted in the for statement.

The initialization has been done before the for statement and the control variable is incremented inside the loop. In such cases, the sections are left blank. However, the sernicolous separating the Sections must remain. If the test-condition is not present; the for statement sets up an infinite loop. Such loops can be broken using break or goto statements in the loop.

Nesting of for Loops:

Nesting of loops, that is, one for statement within another for statement, is allowed in C. For example, two loops can be nested as follows :

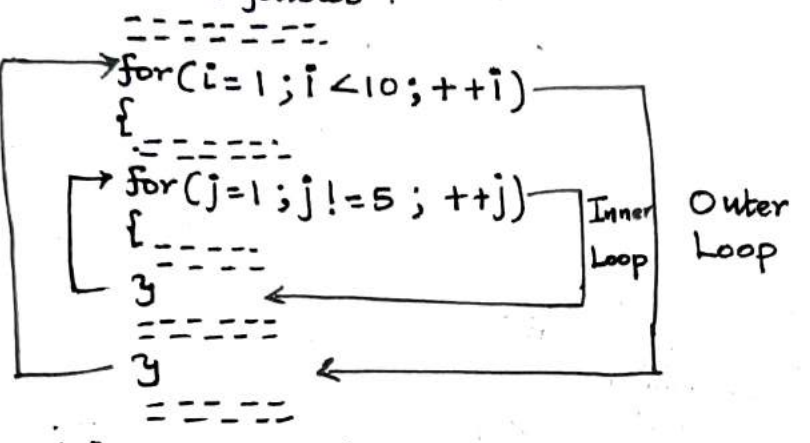

The nesting may continue upto 15 levels in ANSIC; many compilers allow more. The loops should be properly indented so as to enable the reader to easily determine which statements are contained within each for statement.

## Jumping Out of a Loop:

from

Loop

when the break statement is encountered inside a loop. the loop is immediately exited and the program continues with the statement immediately following the loop. when the loops are nosted, the break would only exit from the loop containing it. That is, the break will exit only a single loop.

Since a goto statement can transfer the control to any place in a program, it is useful to provide branching within a loop Another important use of goto is to exit from deeply nested loops when an error occurs. A Simple break Statement would not work here.

 $(b)$ 

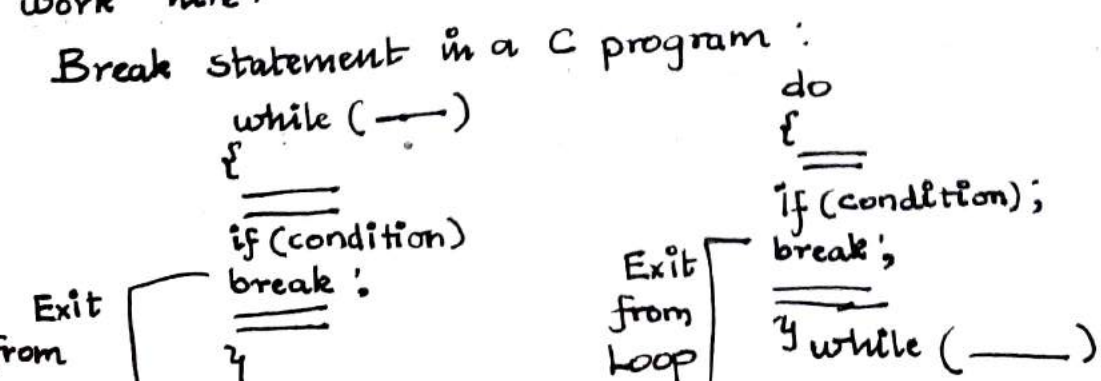

from

 $\overline{\text{loop}}$ 

 $(\infty)$ 

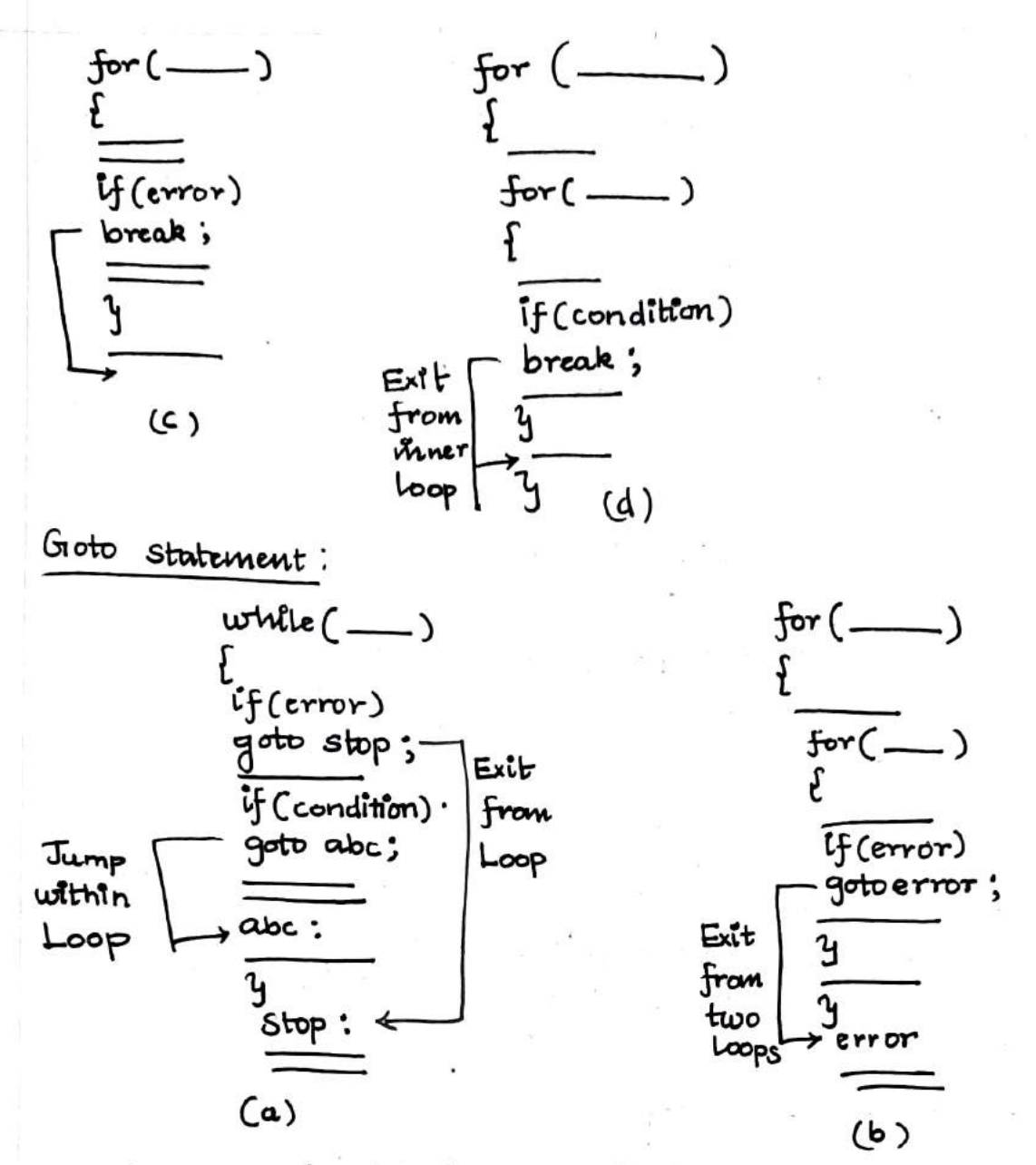

Skipping a part of a Loop:

Like the break statement, coupports another similar statement called the continue statement. However, unlike the loreale which causes the loop to be derminated, the continue, as the name implies, causes the loop to be continued with the next iteration after Skipping any statements in between. The continue statement tolls the Compiler, "SKIP THE FOLLOWING STATEMENTS AND CONTINUE WITH THE NEXT ITERATION". The format of the continue statement is simply Continue;

The use of the continue statement in loops. In while and do loops, continue causes the control to go directly to the test-condition and then to continue the iteration process. In the case of forloop, the increment Bection of the loop is executed before the tastcondition is evaluated.

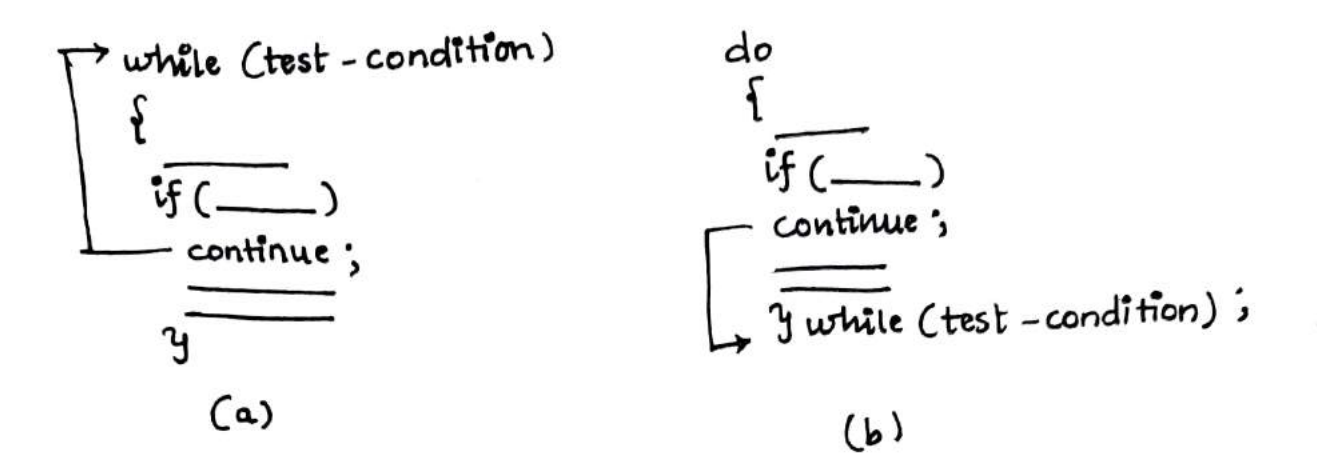

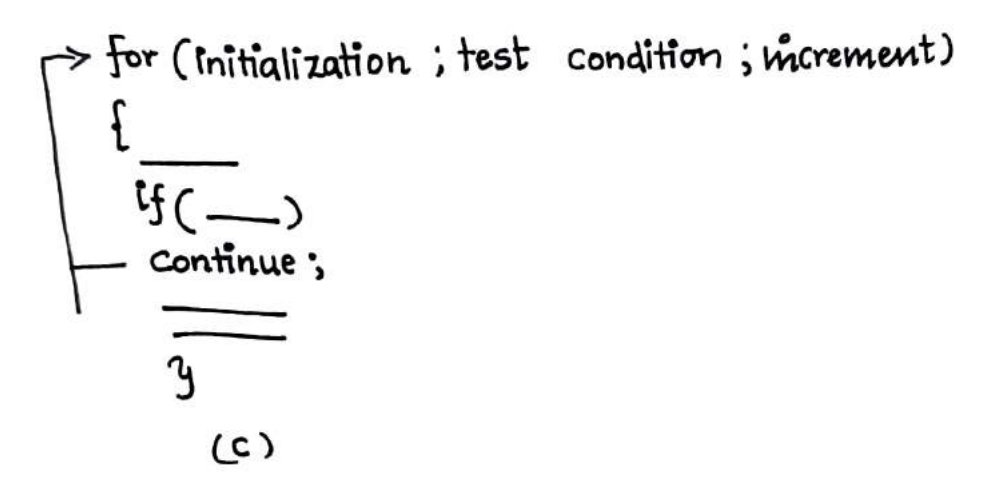

Chapter- 7 ARRAYS

An array is a group of related data items that share a common name. For eg: Define an array name salary to represent a set of salaries of a group of employees. A particular value is indicated by witting a number called index neember or subscript in brackets after For example: Salary [0] Vepresents the salary of the loth employee. while the complete set of values is referred to as an array, The individual values are called elements. One-Dimensional Arrays: A list of items can be given one variable name using<br>Only One Subscript and Such a Variable is called a Single-Subscripted Variable or ane-dimensional array For eq:  $A = \frac{3}{10} \times i / n$  - to calculate the average y n values of x. The subscripted variable xi, sefers to the ith element q x. Jn C, a single-subscripted variable x; can be  $expressed$  as  $xL1, xL1, aL3...xL1$ The Subscript can begen with number 0. ii) x [0] is allowed.

For eg: Represent a set q five numbers Say (35,40,20,5319 by an array variable neember, then we may declace the Vauiable name as follows: int number [5] and the computer reserves five storage location as shown below. Inumble LoJ  $\Box$ number [J]  $\Box$  number [2]  $\Box$ number [3] mumber [4] The values to the array elements can be assigned as follows: number [0] = 35;  $Number [1] = 40;$ humber [2] = 20; humber [3] = 57 number [4] = 19 Another eq:  $a =$  number  $[0] + 10$ ; humber [4] = number [0] + number [2];  $humben [2] = XL5J + Y L10J;$ Value [6] = number [i] \*3 Declaration of Arrays The general form of array declaration is (type Variable - name [size]; The type specifies the type of element that will be contained in the array, such as int, float or char and the size indicates the maximum number y elements that can be stoled inside the array. For eg: float height [50] declares the height to be an array containing 50 real elements. دھ

The size in a character string represents the maximum number of characters that the string can hold. For eq: charmame [10] - declares the name as a character Hat array (string) Itat can hold a maximum of lo characters

Initialization y Arrays

The general form of bray: Static type array-name [SIZE] = { list y values } The values in the list are separated by commas. Foreg: Static int number  $[3]$  =  $\{0,0,0\}$ ; will declare the variable number as an array of Size 3 and will assign zero to each element.

It the number of values in the list is less than the number of elements, then only that many elts will be initialized. The remaining elements will be set to zero automatically.

For eq: Static float total  $LSJ = \{0.0, 15.75, -10\}$ coill initialize the first three elements to 0.0,15.75, to.0 and the remaining twe elements to zero. Initialization y arrays in C supers trop drawbacks:

- 1. There is no convenient way to initialize only. Seleeled elements.
- 2. There is no shortcut method for initiazing a large number y arrays elements like the one available in Fortuan.

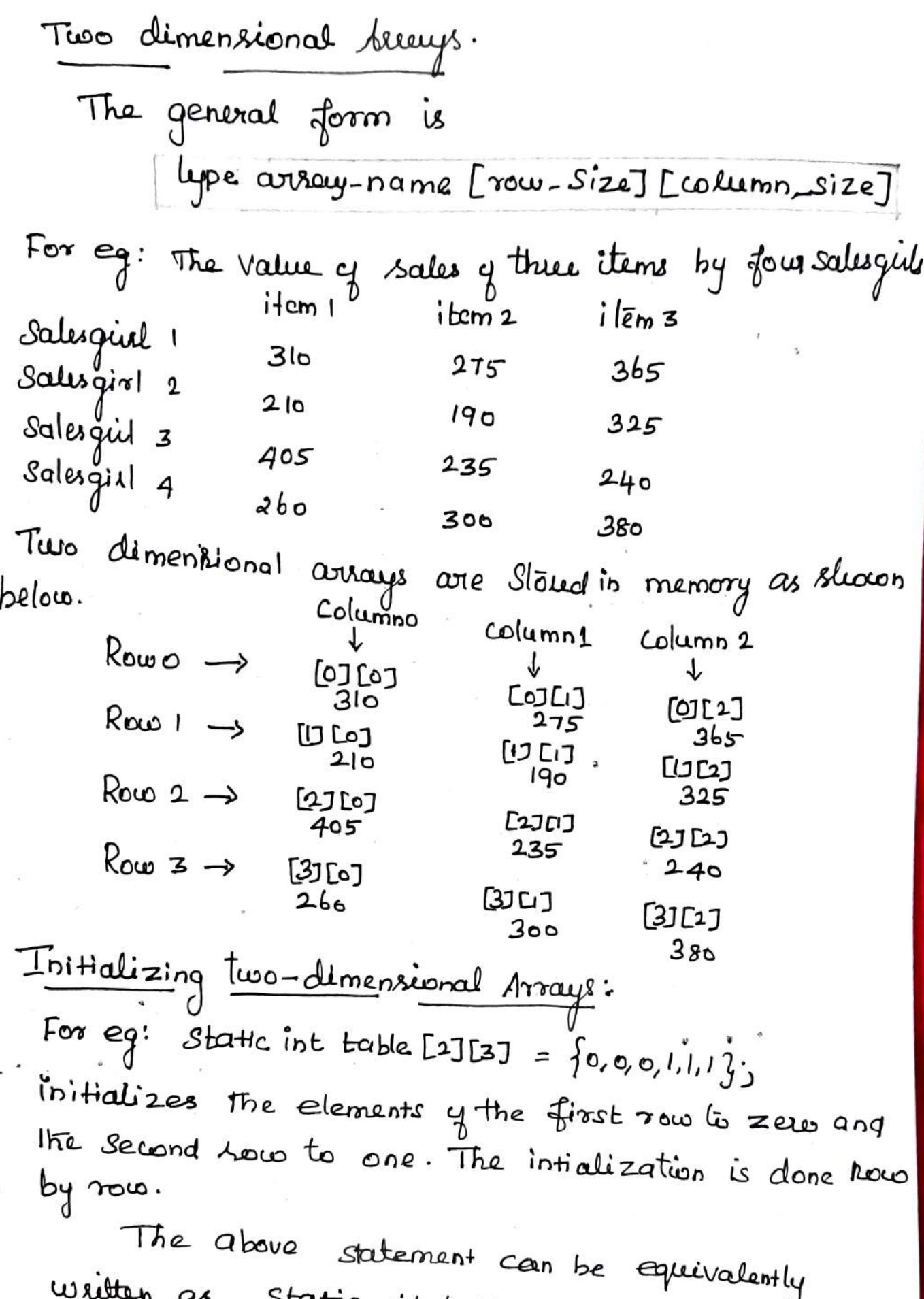

written as static int bables [2][3] = {(0,0,0}, {1,1,1}}}<br>by surrounding the elements. I each sow by braces.

If the values are missing in an infializer, they are automotically seli to zew.  $F^{\text{on}}_{\text{eq}}$   $F^{\text{on}}_{\text{eq}}$ :  $S$  batic int table [2][2] = { will initialize the first live elements of the first  $\{1, 13,$ row to one, the first clement of the second row to two and all the other elements to zero. Multidémensionle Arrays: The general form y a multidimensional assay is type array name [si] [s2] [s1].... [sm]; Where  $s_j$  is the size of the i<sup>th</sup> dimension. Some example are: int Swavey [3][5][12];  $f$ loat table [ $5$ ] [4][ $5$ ] [3] Survey is a three dimensional array declared to Contain 180 integer type elements. Similarly table is a four dimensional array containing 300 eleme I floateing-point-type.

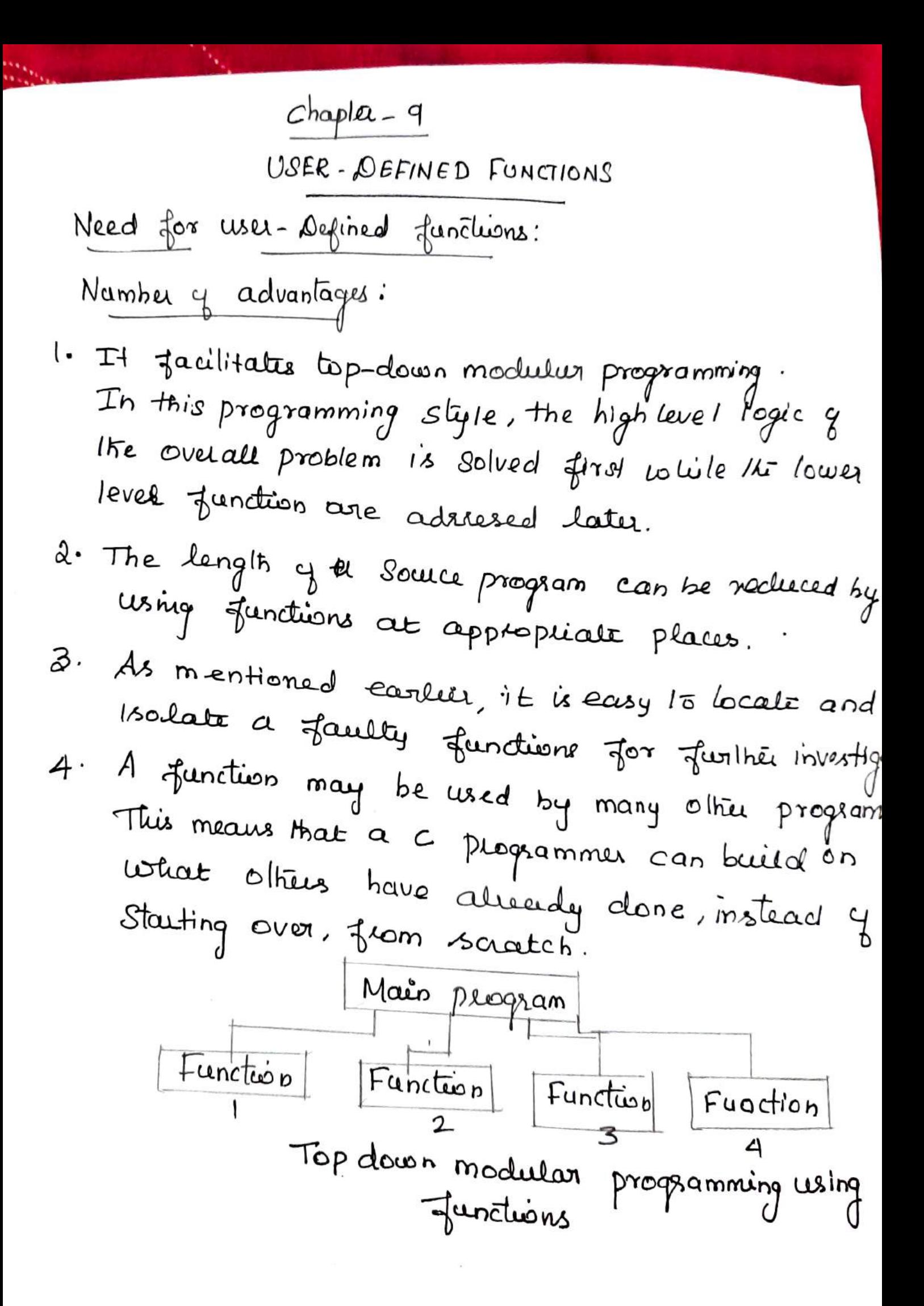

- A Multi-Function Program
- \* A function is a self-contained block y code that Performs a positicular task.
- \* Once a function has been designed and packed, It can be treated as a black-box that takes some data from the main program and settern its Value.

The above set y statements defines a function called printiline which could print a line y 39character length.

This function can be used in a program as follows.  $m$ ain ()

2

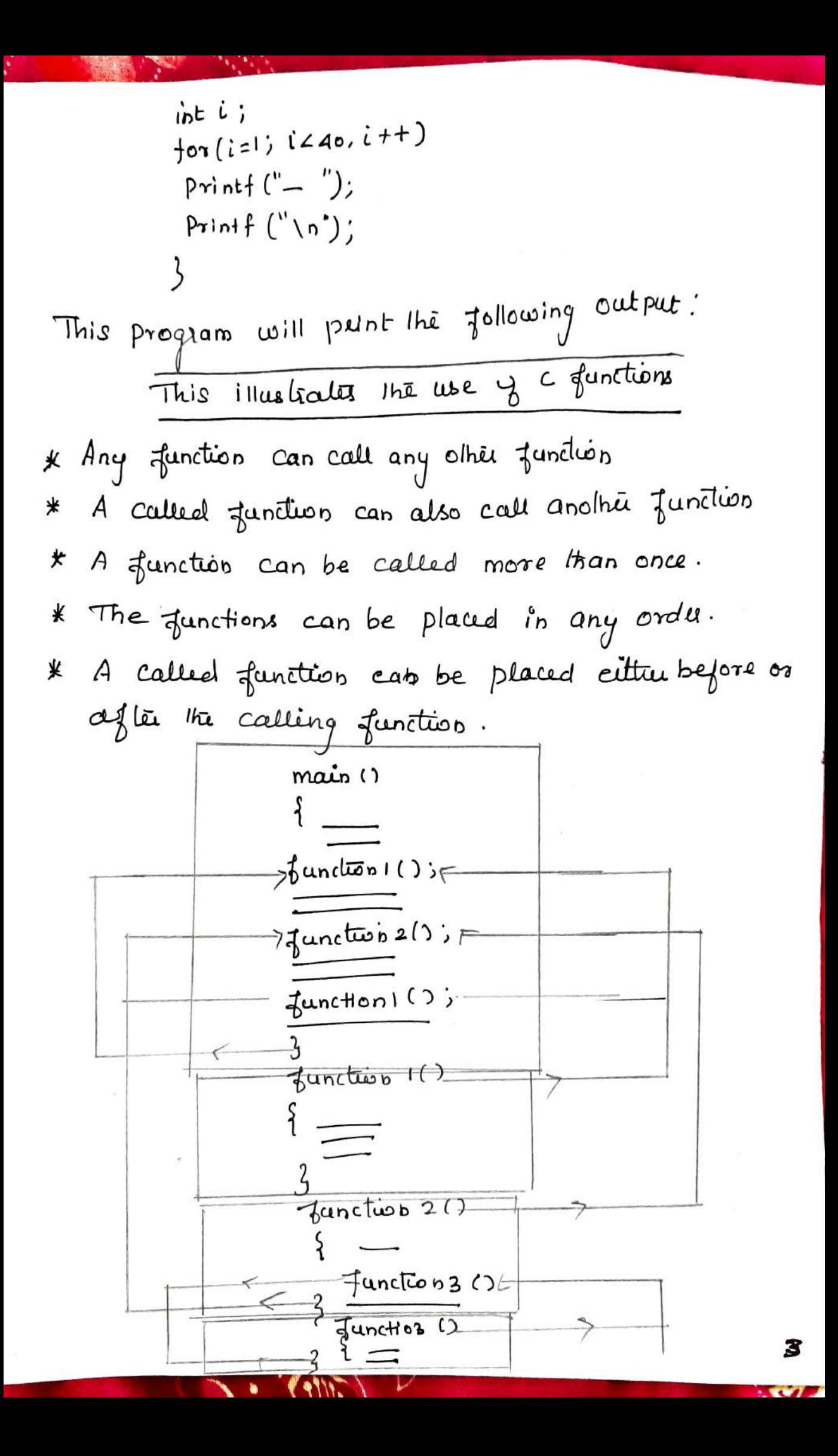

 $\mathcal{L}(\mathbf{X})$ 

 $\overline{A}$ 

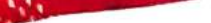

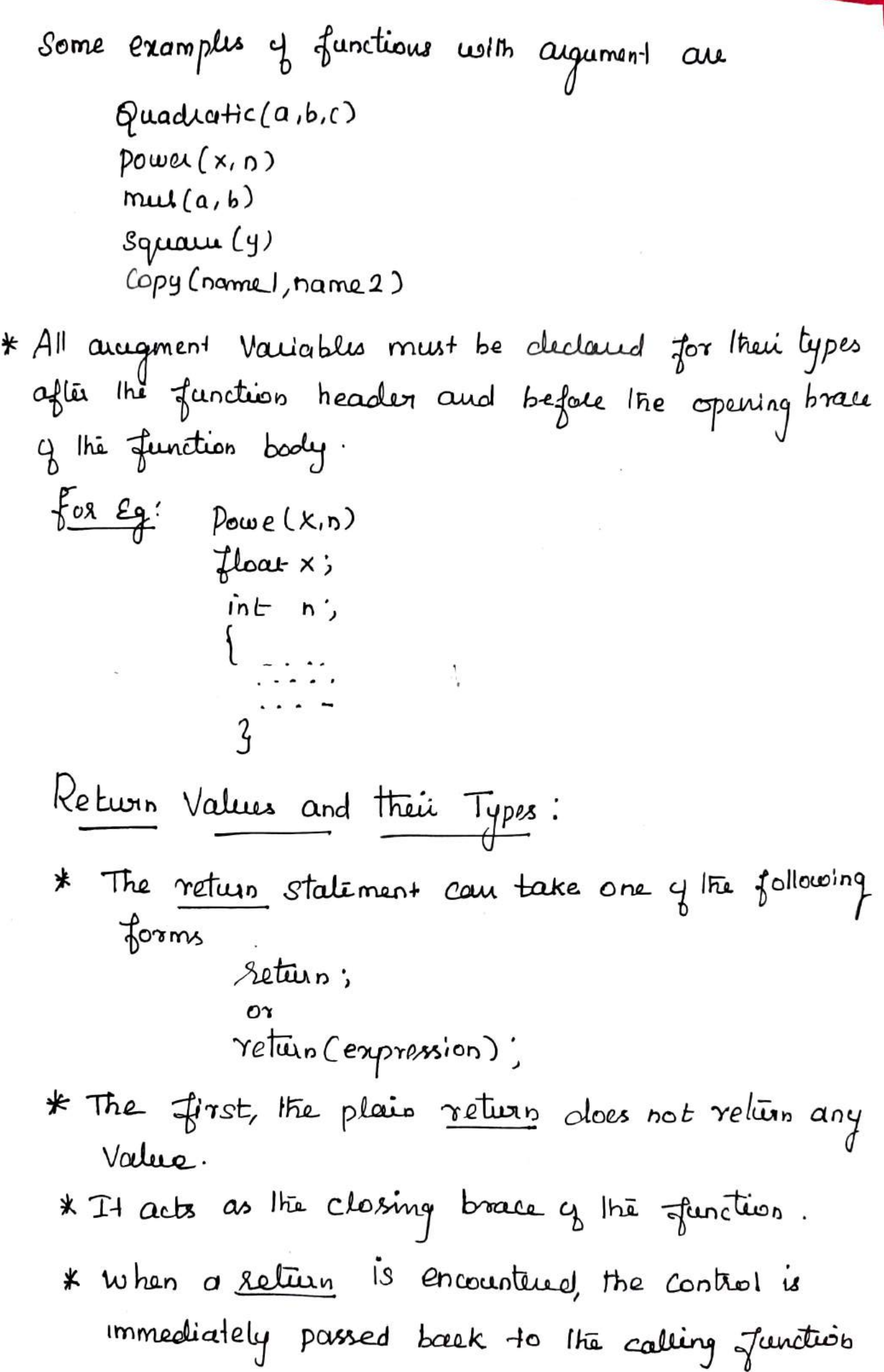

Calling A Function:

\* A function can be called by simply using the

For eq:  
\n
$$
\begin{cases}\n\text{max}(1) \\
\text{int } p; \\
p = \text{mult}(10,5); \\
\text{path}f(''/d|n", p); \\
\text{min}f(''/d|n", p);\n\end{cases}
$$

when the compiler encounters a function call, the control is transferred to the function multary) This function is executed time by line as described cend a value is returned when a return statement is encountered. This value is assigned to P Each of the Jollowing statement is valid:  $P$ nint of  $('$  /  $d$  |n', mulle,  $q$ )];  $Y = \text{mult}(PAY)/P+q)$ ; if  $(mul(m,n) > total)$  printf ("large"); A function cannot be used on the right side of an assignment staliment. For eq: mul(a,b) =  $15$ ; is invalid.

category of Functions: A function, depending on whether arguments are not, may belong to one of the following categories.

category 1: Functions with no araguments and no return values. category a: Functions with arguments and no return values. category3: Functions with arguments and return Values. No Argaments and No Return values: \* When a function has no arguments, it does not receive any data from the calling functions \* Similardy it does not return a value, the calling function does not receive any data from the called function. \* In effect, there is no data transfer belives the calling function and the called function.  $\begin{array}{c|c}\nN^{\text{0} \text{ mput}} & \text{function } 2 \text{ ()} \\
\hline\n\end{array}$ Functions()  $\frac{4}{\sqrt{2}}$  anction 2()  $\begin{matrix} 1 & 0 & 0 & 0 \\ 0 & 0 & 0 & 0 \\ 0 & 0 & 0 & 0 \\ 0 & 0 & 0 & 0 \\ 0 & 0 & 0 & 0 \\ 0 & 0 & 0 & 0 \\ 0 & 0 & 0 & 0 \\ 0 & 0 & 0 & 0 \\ 0 & 0 & 0 & 0 \\ 0 & 0 & 0 & 0 \\ 0 & 0 & 0 & 0 \\ 0 & 0 & 0 & 0 \\ 0 & 0 & 0 & 0 \\ 0 & 0 & 0 & 0 & 0 \\ 0 & 0 & 0 & 0 & 0 \\ 0 & 0 & 0 & 0 & 0 \\ 0 & 0 & 0 & 0 & 0$ 3

\* The dotted lines indicate that there is only a transfer q control but-not data.

Asguments but no Return values:

\* Data communication between the calling function and<br>the called function with conguments but no return value.

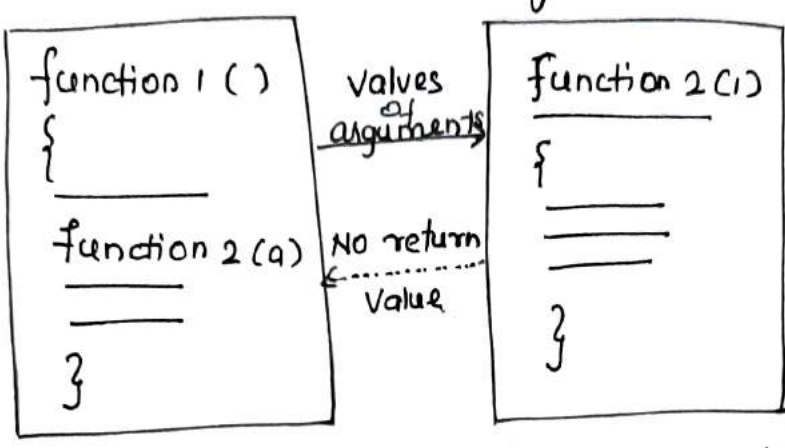

One way data communication

for eg: printline(ch)  $Value(p,r,n)$ 

- The arguments ch, p, r and n are called the formal arguments. The calling function can now send values to these arguments using functions calls containing appropriate arguments. For eq: The function call Value (500, 0.12, 5) would send the Values 500,0.12 and  $5$  to the function Value (P, r, n) and assign 500 to P  $0.12$  to  $\gamma$  and  $5$  to  $n$ . \* The Values 500, 0.12 and 5 are the actual arguments which become the values of the formal arguments insecte the called function
	- \* The actual and formal arguments should match in number, type and coder.

# The Values of actual arguments are assigned to the formal arguments on a one to one basis, starting with 
$$
16 \cdot \sqrt{11} \cdot \sqrt{11} \cdot \
$$

Handling of Non-Integer Functions \* Two things to enable a calling function to receive a non-integer value from a called function: 1. The explicit type-specifier, corresponding to the data type nequived must be metioned in the function header The general form is type - Specifier function-nome (argument list) argument declaration; function statements; The type-specifier tells the compilee, the type y data the Junction is to veturn.  $3$ . The called function must be cleclaud at the start of the body in the calling function, like any other Variable. This is to tell the calling function the type y data that the function is actually netwriting. Functions Returning Nothing  $main()$  $Value( )$ 1 Peintleure () ; Value  $(2)$ Peintlein (); Plintline ()

11

\* The function privileirs and values do not lettern any \* we may declare with the qualifier void \* This states explicitly that the function do not return Values.

Functions calls is also possible Nesting of For eg, a statement like  $P = mult(mull(S, 2), 6)$ , is  $Valid$ 

Recursion: \* When a called function in turn calls another function a process y chaining occurs. \* Recursion is a Special case of this process, cohece a funtcalls itself. \* A very simple example y necursion is  $main()$ Print : ("Jluis is an example of necusion (n");  $main()$ When executed, this program will produce an output-Something like this This is an example y necursus. This is an example q returnion This is an example of recursion This is an en \* Another example The factorial y a number n is expressed as a

Seines y repetitive multiplications as shown below.

factorial of n = 
$$
n(n-1)(n-2) \cdots 1
$$
.  
\nFor eq:  $factorial \tq q = 4 \times 3 \times 2 \times 1 = 24$   
\nA function to evaluate  $factorial \tq n$  is as  $fappa$ :  
\n $factorial(n)$   
\n $int n$ ;  
\n $f\nint fact\nif (n=1)$   
\n $return(1)$ ;  
\nelse  
\n $fact = n * factorial(n-1)$ ;  
\n $relau (fact)$ ;  
\n $\frac{1}{1} \cdot \frac{1}{1} \cdot \frac{1}{$ 

ł,

## Structures And Unions

If we want to represent a collection of data items of different types using a single name, then we cannot use an assay. C Supports a constructed data type known as structure Structures help to organize complex, data in a more meaningful way. It is a powerful concept that we may Often néed to use in our program design

Structure Definition:

A Structure definition creates a format that may be used to declave structure vaulable. Let us use an example to illustrate the process of structure definition and the creation of structure variables. Consider a book database consisting of book name, author, number<br>of pages, and price. We can define a structure to hold this information as follows:

> Struct book \_bank Char  $\text{tfile}$   $[20]$ ;  $char$  author  $[15]$ ; int pages; float price;

The keyword struct declares a structure to hold the details of four fields, namely title, author, pages and price. These fields are called structure elements or members. Each member may belong to a different type of data. book-bank is the name of the structure and is called the structure.tag. The tag name may be used subsequently to declare variables that have the tag's structure.

It simply describes a format called template to represent the information as shown below.

Struct book \_bank title array of 20 characters author array of 15 characters pages linteger price float

The general format of a structure definition as follows: Struct tag\_name data\_type member 1; clata\_type member2; we can declare structure variables using the tag name

anywhere in the program. For example, the statement

Struct book book bookl, book2, book  $3$ ;

declares book1, book2 and book3 as variables of type Struct book\_bank.

Each one of these variables has four members as specified by the template. The complete declaration might Look like this:

Struct book-bank  $\begin{matrix} \sum_{char} \text{filter} \\ char \text{c} \\ int \text{pages} \\ int \end{matrix}$ float price; ัฯ : Struct book-bank book1, book2, book3;

Remamber that the members of a structure themselves are not variables. They do not occupy any memory writh they are associated with the structure variables such as book! In defining a structure you may note the following syntax: 1. The template is terminated with a semicoton. 2. while the entire declaration is considered as a statem--ent, each member is declared independently for its name and type in a seperate statement inside the template.

3. The tag name such as book-bank can be used to declare structure variables of its type, later in the program Giving Values to Members: Thise link between a member and a variable is established using the member operator! " which is also known as 'dot operator' or 6 period operator'. For example book1. price is the variable representing the price of book I and can be treated like any other ordinary variable. Stropy (book1. title,"BASIC"); Stropy (book 1. author," Balagurusamy");  $book1. pages = 250;$ book  $1.$  price = 28.50; we can also use scanf to give the values through the keyboard. Sea scanf ("'S\n", book! title);<br>Scanf ("'/'d\n", Bbook! pages); are valid mput Statements. Structure Initialization: A structure must be declared as static if it is to be initialized inside a function (similar to arrays).  $main$  $C$ *l* Static struct int weight; float height;  $3$ tudent = {60, 180.75}; This assings the value 60 to student, weight and 180.75 to Student. height. There is a ont - to-one correspondence between the members and their initializing values. A lot of variation is possible m mitializing a structure. The following statements initialize two structure variables.

Here, it is essential to use a tag name.  $main$   $C$  $t_{struct\,st-record}$ int weight; float height; ን: Static struct  $st$ -record student  $1 - \{60, 180.75\}$ Statte Struct St-record Student2: {53,170.60} Another method is to initialize a structure variable outside the function as Shown below: Struct st\_record / No static word #/ န int weight; float height;  $y$  student  $1 = \{60, 180.75\}$  $main$ Static struct. st record student  $2 = \{55, 170.60\}$ ;  $rac{1}{3}$ 

c language does not permit the initialization of individual Structure members within the template. The initialization must be done only in the declaration of the actual values. variables.

Comparison of structure Variables:

Two Variables of the same structure type can be compared the same usay as ordinary variables. If Person | and person 2 belong to the same structure, then the following operations are valid.

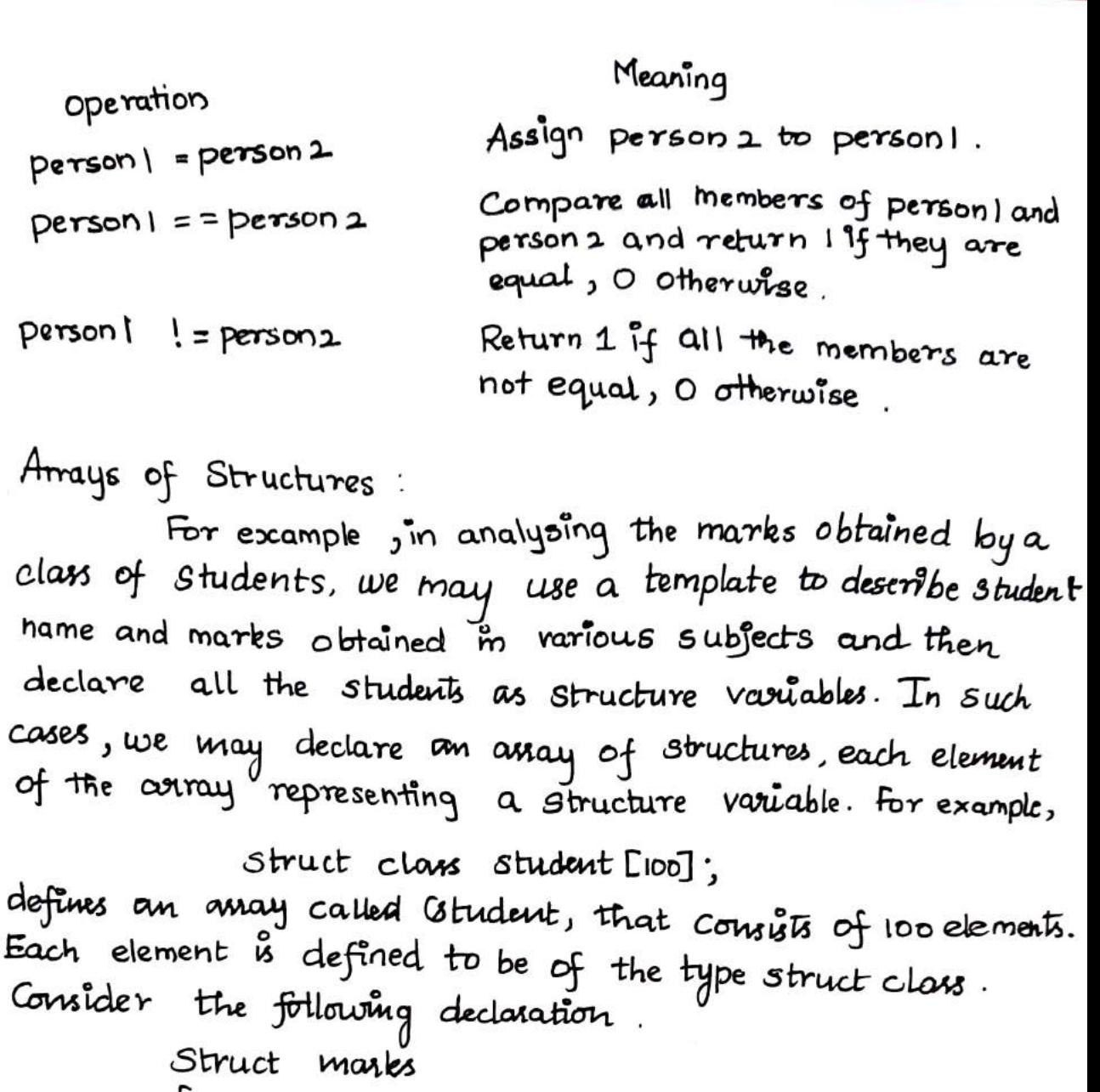

int subject 1; int subject 2; int subject 3, };  $main C$ £ Static struct marks student [3] =  $\{145,68,81\}$ ,  $\{75,55,69\}$ ,  $\{51,36,71\}$ 

This declases the istudent as an assay of three elements student [0], Student [1], and student [2] and initializes as follows : their members

> Student [0] Subject 1 = 45; Student  $[5]$ . Subject 2 = 68; r trin Student [2]. Subject  $3 = 71$ ;

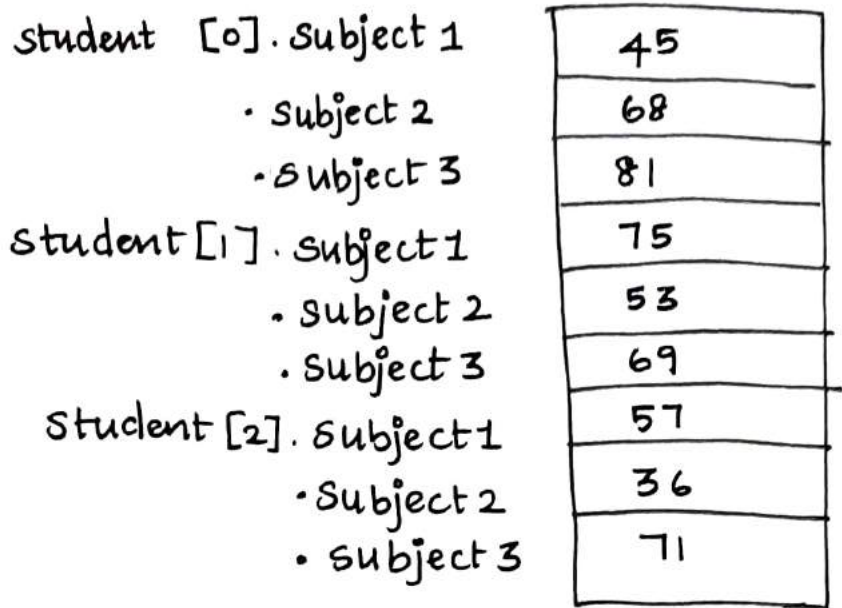

The assay student inside memory. Arrays within Structures:

C permits The use of amya as Structure members. we can use smigle - or multi-dimensional arrays of pe mt or toat For example, the following structure declaration is valid .

> Struct matks int number 3 float subject [3]; 4studant L21

Here, the member subject contains three elements subject [0], Subject [1] and Subject [2]. These elements Can be accessed usinq appropriate sub6cripts. For example, the name

Student L7.subject [2], would refer to the mark obtained m<sup>othe</sup> third subject by the accond student.

Structures within Structures: structures withn a 6bucture meams nesbng Structures. Nesting of structures is permitted in C.

```
Struct Salary
   Ł
    char name [20];
    char department [10];
    int basic -pay;
    int dearness _ allowance;
    int city - allowance;
  g<sub>employee</sub> ;
   struct salary
    char name [20];
   char department [10];
   Struct
    \begin{matrix} f_{\text{int}} \\ f_{\text{int}} \end{matrix} dearness \begin{matrix} \cdot \\ \cdot \\ \cdot \end{matrix}int house _rent;
     int city;<br>3<br>allowance;
     employee ;
employee . allowance . dearness
employee.allowance.house_rent
```
employee. allowance. city

An inner-most member m<sup>3</sup> a nested structure can accessed by chaining all the concerned be structure variables (from outer-most un inner-most) with the member using dot operator.